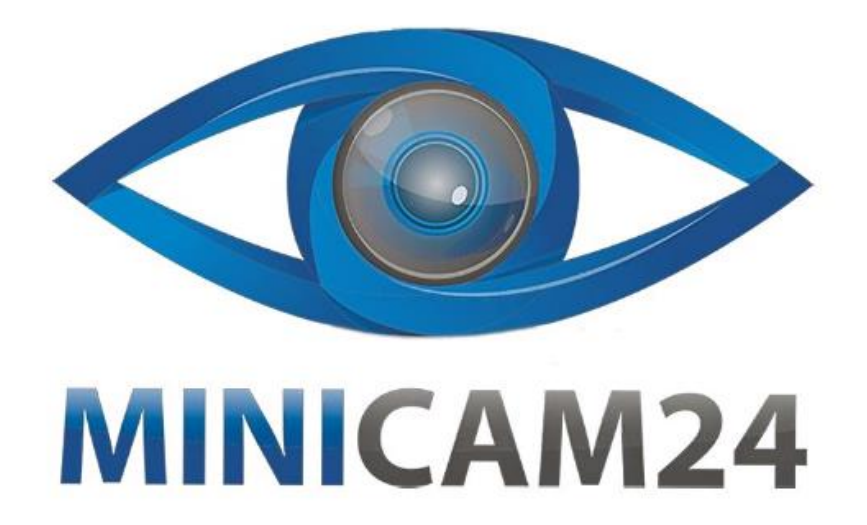

# РУКОВОДСТВО ПОЛЬЗОВАТЕЛЯ Презентер лазерный беспроводной **Woop**

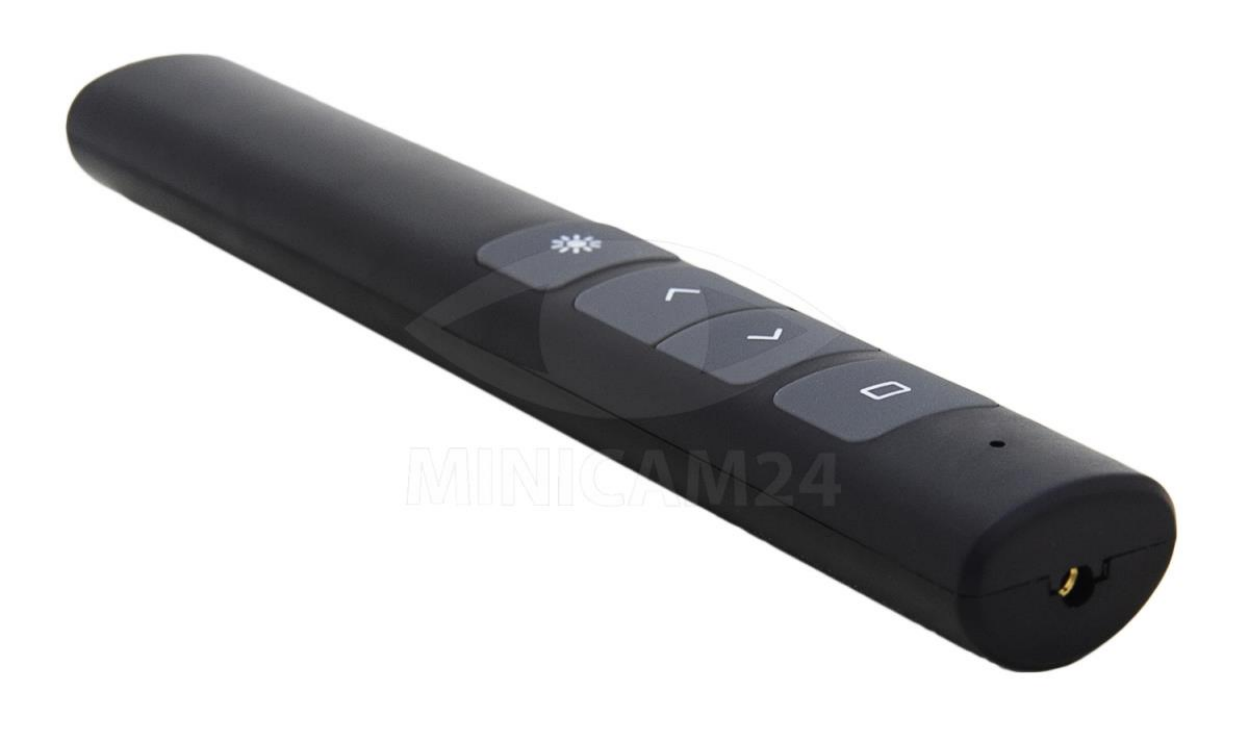

# СОДЕРЖАНИЕ

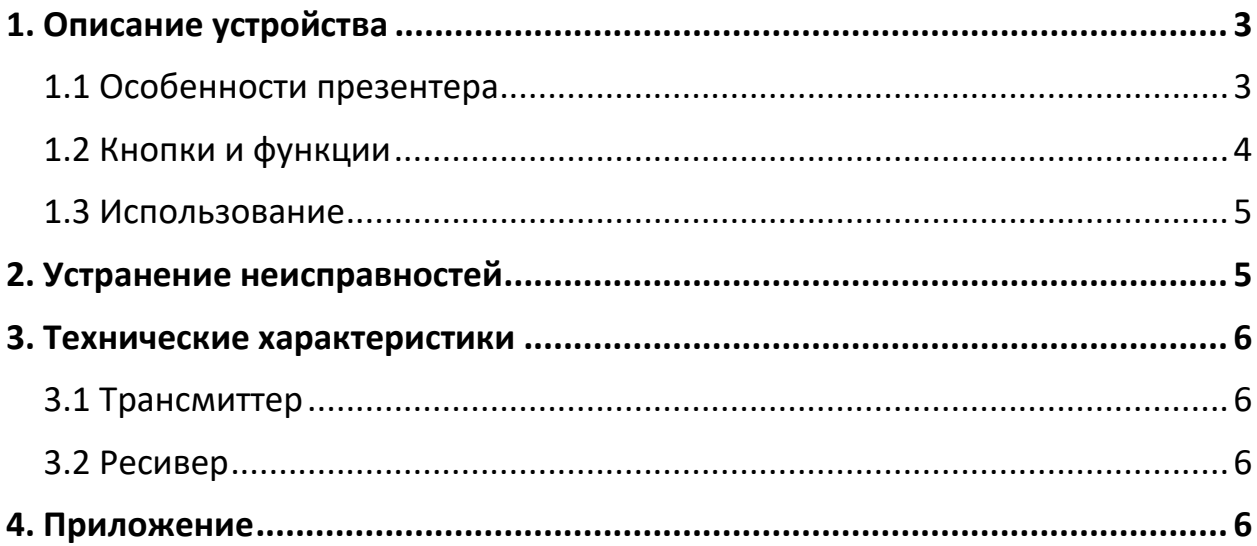

## **1. Описание устройства**

### **1.1 Особенности презентера**

<span id="page-2-1"></span><span id="page-2-0"></span>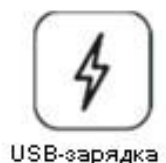

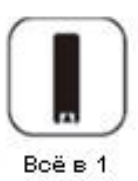

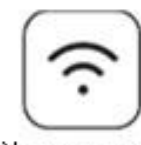

Управление со 100 м

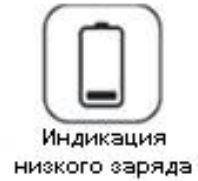

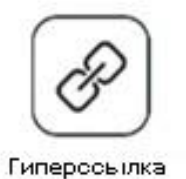

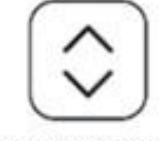

Вверх и вниз перелистывание

Лазерный индикатор

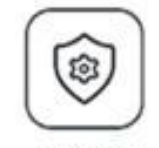

Широкая совместимость

(1) Рабочая Частота 2,4 ГГц:

360 ° Полный диапазон дистанционного управления до 328 футов (100 м).

(2) Энергосберегающий дизайн:

функция автоматического перехода в режим ожидания и глубокого сна позволяет избежать нежелательного энергопотребления.

(3) Дизайн «все в одном»: магнитное хранение ресивера упрощает его использование.

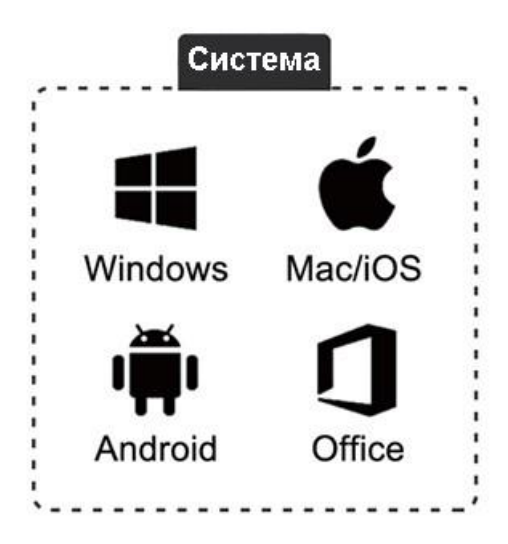

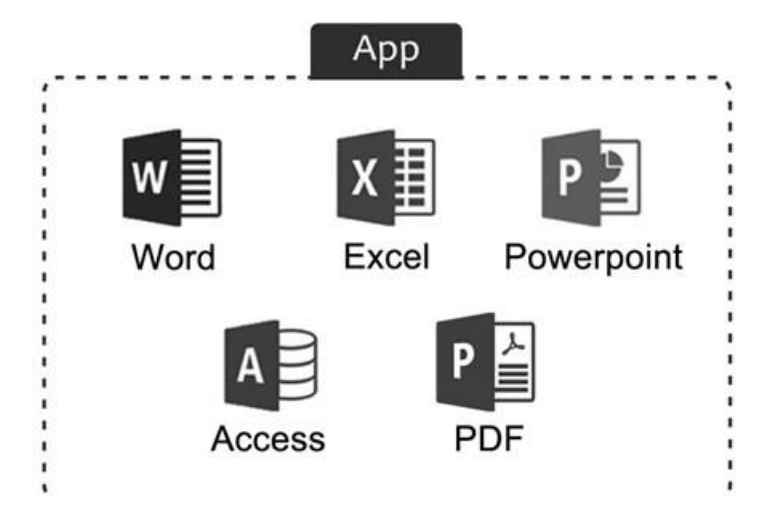

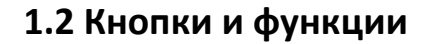

<span id="page-3-0"></span>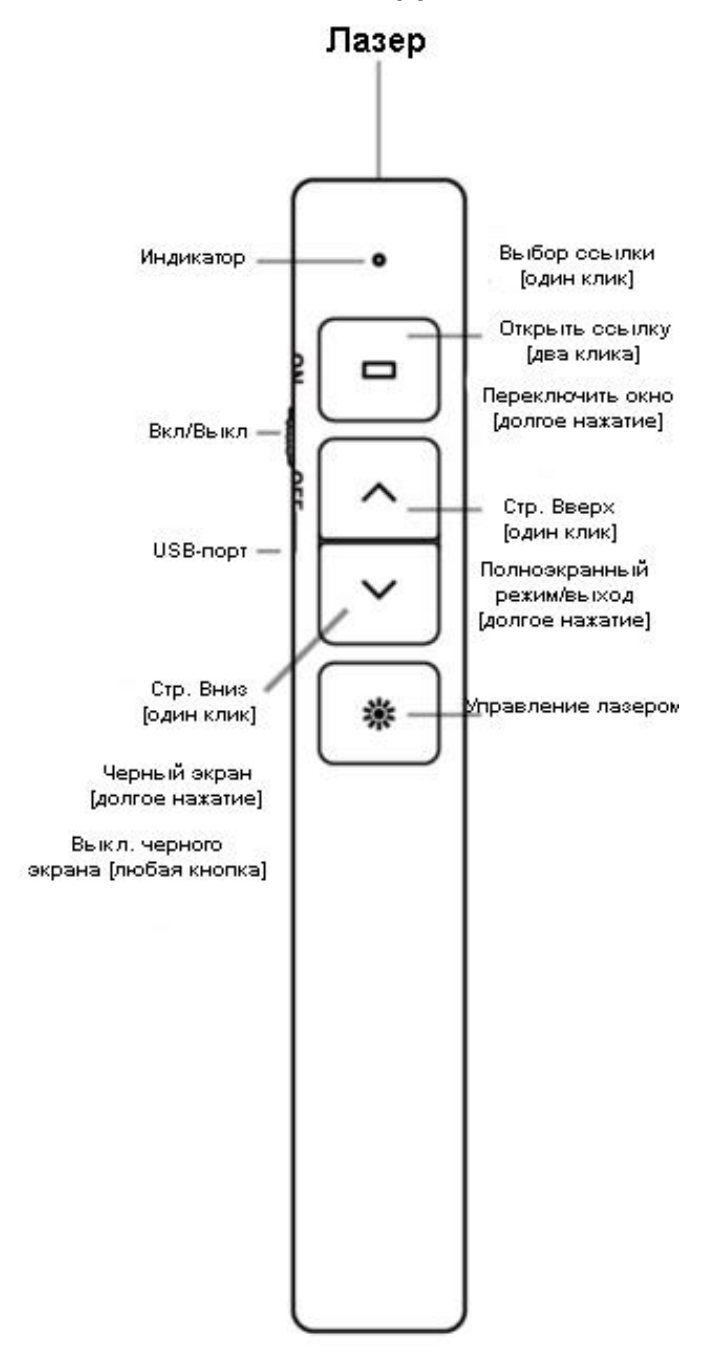

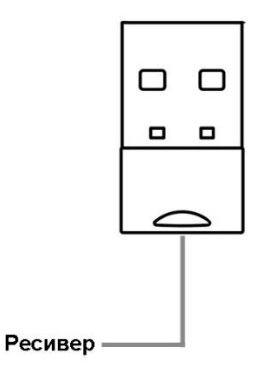

### **1.3 Использование**

- <span id="page-4-0"></span>1. Извлеките USB-ресивера и подключите его к компьютеру. Система обнаружит ресивера. После автоматической загрузки и установки драйвера USB-ресивер может работать.
- 2. Включите лазерный презентер. Начните нажимать функциональные клавиши для начала использования устройства.
- 3. Пожалуйста, выключите лазерный презентер после использования, чтобы избежать нежелательного энергопотребления.

# **2. Устранение неисправностей**

## <span id="page-4-1"></span>**Индикатор не горит**

- 1. Проверьте, включен ли ведущий.
- 2. Проверьте, не нуждается ли аккумулятор в зарядке.

## **Приемник не может быть распознан**

- 1. Проверьте, правильно ли работает USB-порт.
- 2. Перейдите на другой порт USB
- 3. При необходимости подключите ресивер к другому компьютеру.

#### **Компьютер не может управляться**

Когда лазерный луч и ресивер работают правильно, лазерная указка не может управлять компьютером.

- 1. Пожалуйста, нажмите и удерживайте кнопку «Гиперссылка» и кнопку «Страница вниз» одновременно, пока не начнет мигать синий индикатор.
- <span id="page-5-0"></span>2. Подключите ресивер к компьютеру, синий индикатор перестанет мигать, когда кодировка успешно совпадет.

### **3. Технические характеристики**

#### **3.1 Трансмиттер**

- <span id="page-5-1"></span>• Частота: 2,4 ГГц
- Тип лазера: красный лазерный луч
- Расстояние управления: до 100 м
- Выходная мощность лазера: <5 мВт
- Встроенная литиевая батарея емкостью 180 мАч
- Размер: 138x17х10 мм
- Вес 0,051 б/24 г
- Рабочее напряжение: 3,7 В

#### **3.2 Ресивер**

- <span id="page-5-2"></span>• Совместимая система: Windows/MacOS/Linux/Android
- Версия USB: USB1.1/2.0/3.0
- Размер: 21x12x4,5 мм
- Вес: 2 г
- Рабочее напряжение: 4,5-5,5 В

#### **4. Приложение**

<span id="page-5-3"></span>Этот продукт генерирует лазерный луч.

Не смотрите прямо на него луч.

Не направляйте лазерный луч в глаза других людей и животных, чтобы не повредить зрение.

Не разрешайте детям использовать это устройство.

# **Приятного использования!**

Сайт: **minicam24.ru** E-mail: info@minicam24.ru Товар в наличии в 120 городах России и Казахстана Телефон бесплатной горячей линии: **8(800)200-85-66**